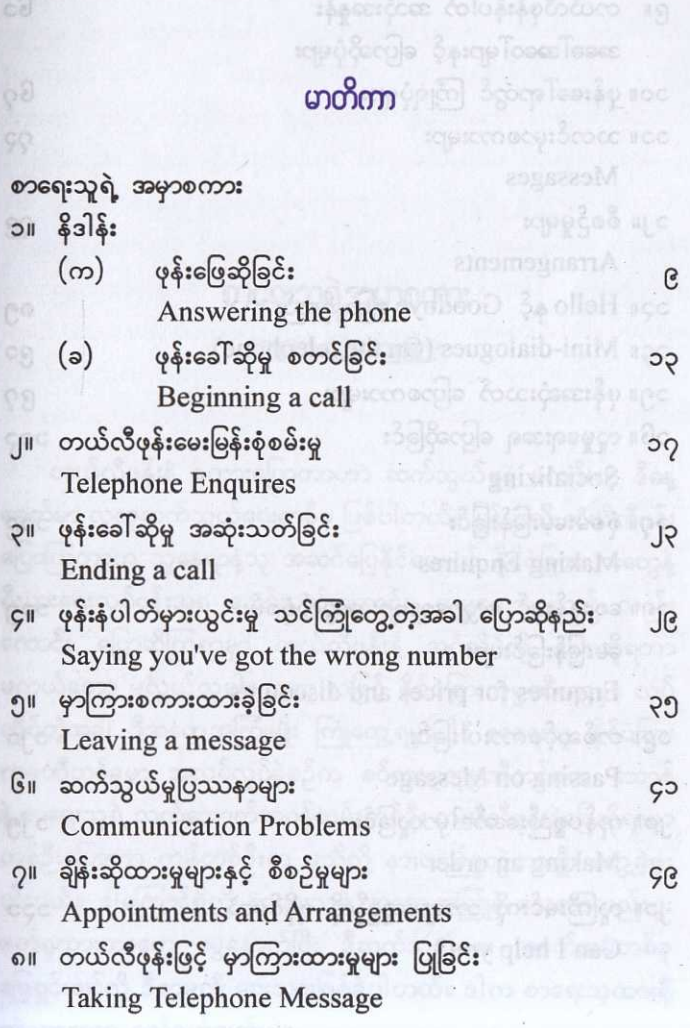

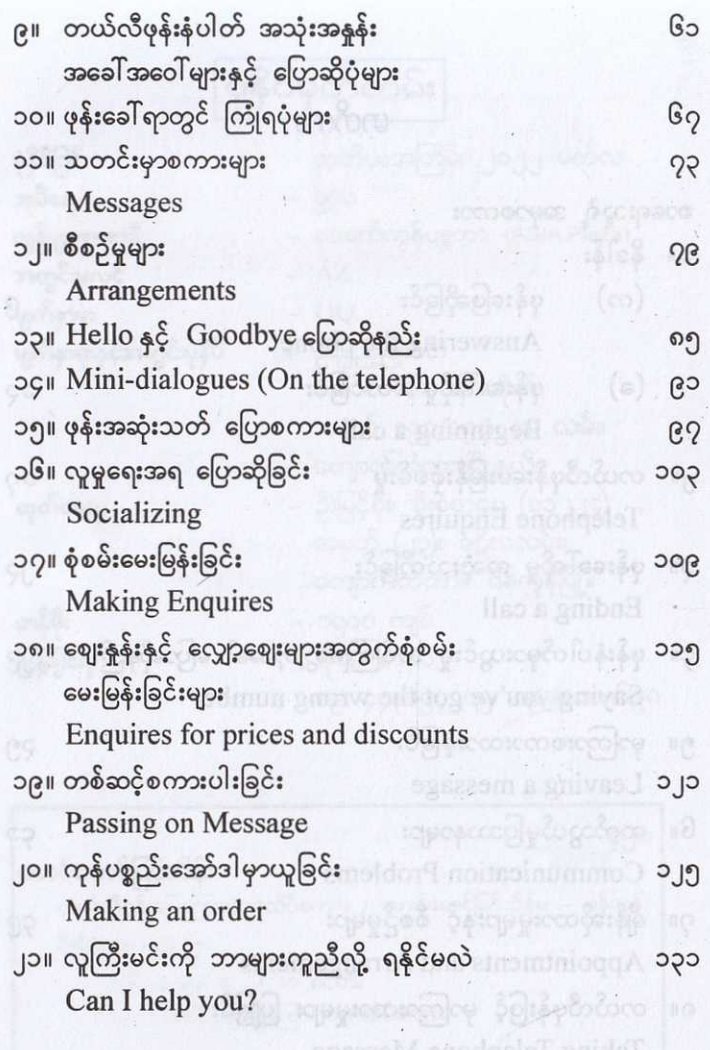

 $\hat{c}$ 

J